# **AI-Automation for Post-Text to In-Text Conversion**

Mark Pittman

Symbiance/ZYLiQ

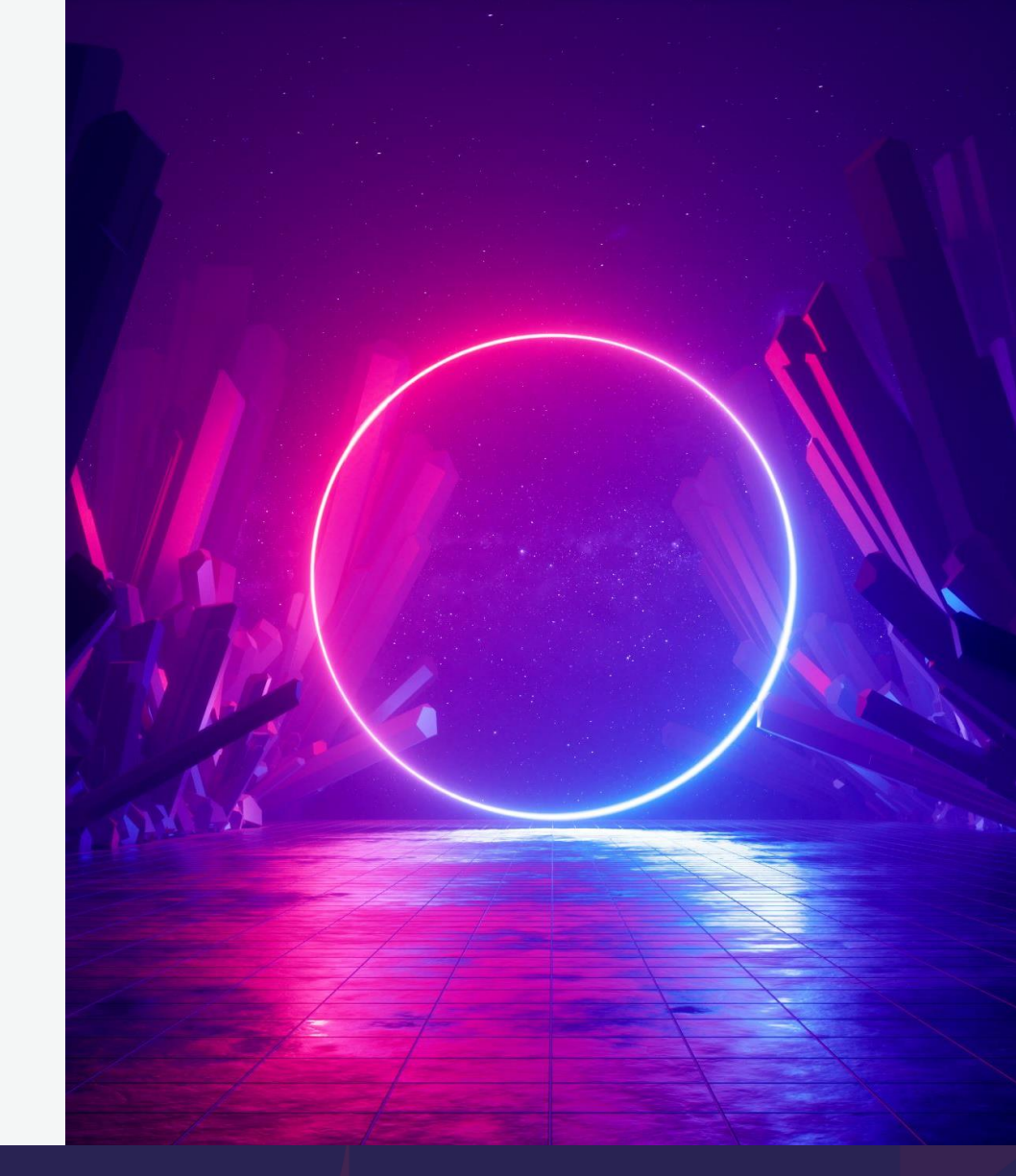

# **AI Fears**

- Taking Jobs
- Unsupervised Creation
- AI Bias
- Taking over the world…

Sarah Connor seeing you become friends with ChatGPT

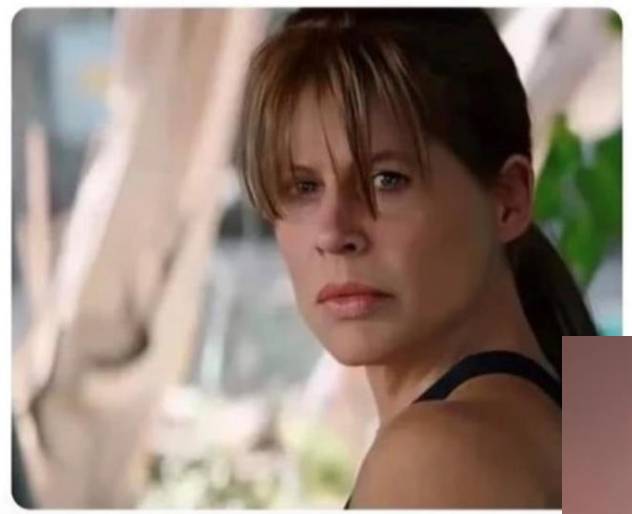

# SHALL HE PLAY A GAME

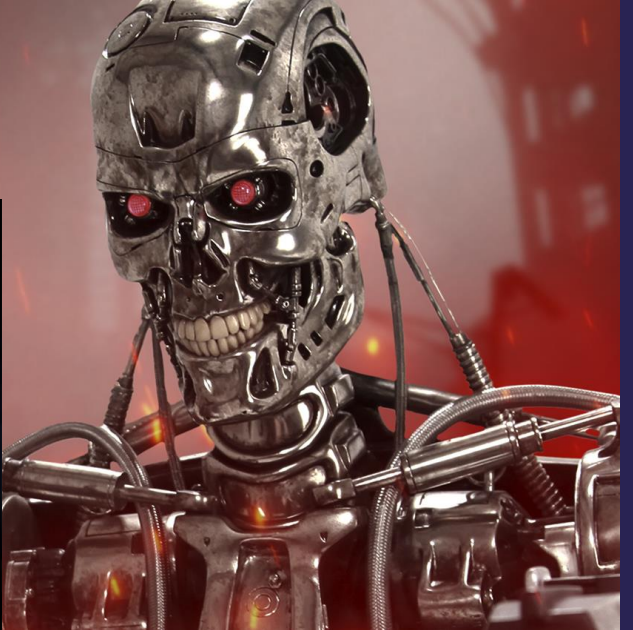

# **AI Reality**

- Man-plus machine (human IS needed)
- Time and place for letting a machine work Formatted processes
	- Repetitive
	- Data-heavy

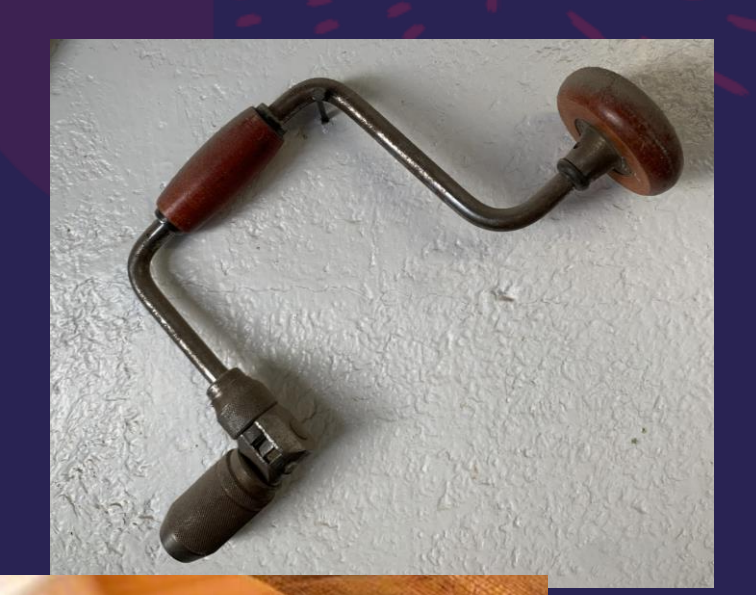

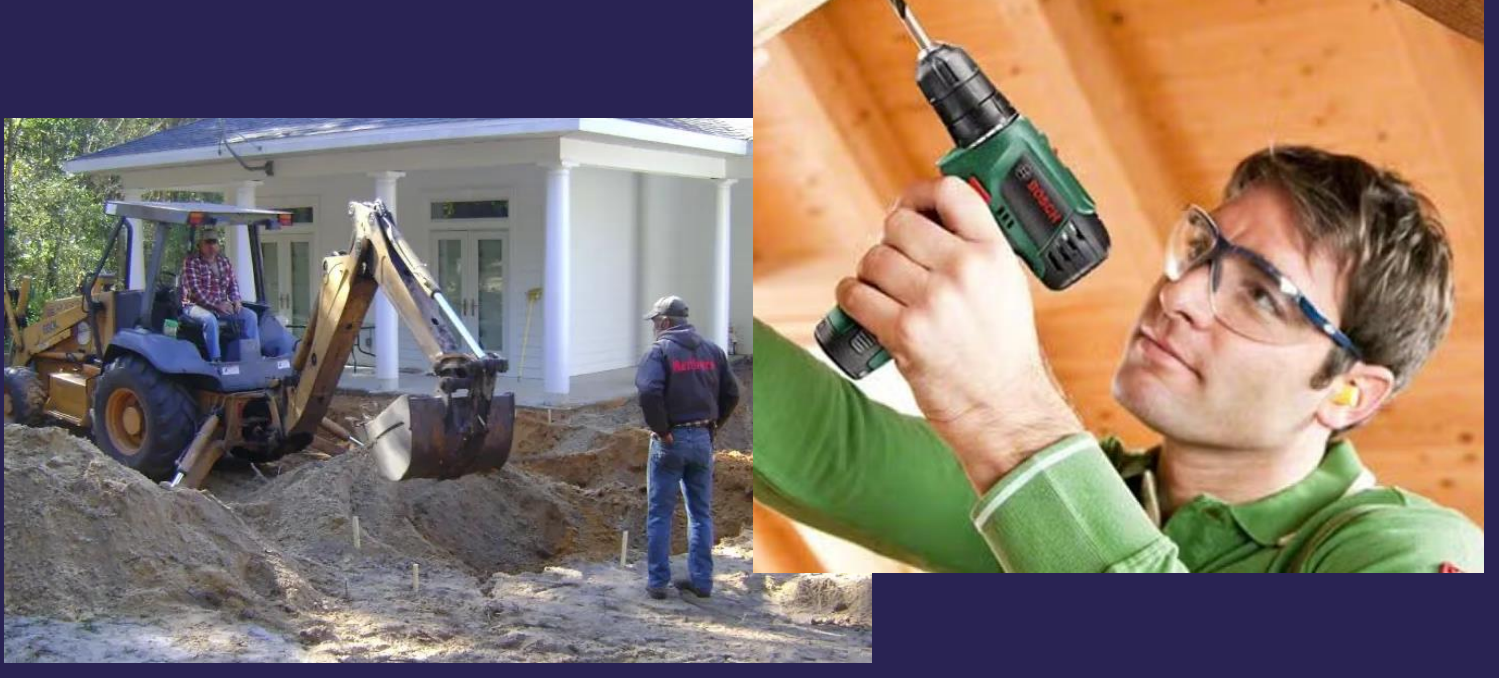

# **AI/ML We Don't Think About**

• Where we already trust/use AI/ML Siri & Alexa Shazam Predictive Texting (names)

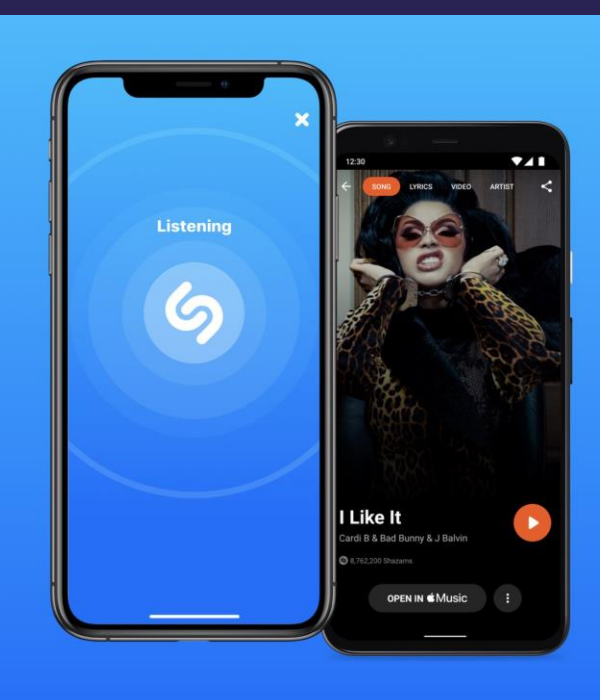

#### **Name any** song in **seconds**

Shazam will identify any music playing around you.

# **The Digital Elephant**

- Why Chat GPT is not a fit for CSR's
- Why you need AI focused (ML) fed ONLY by your data/sources

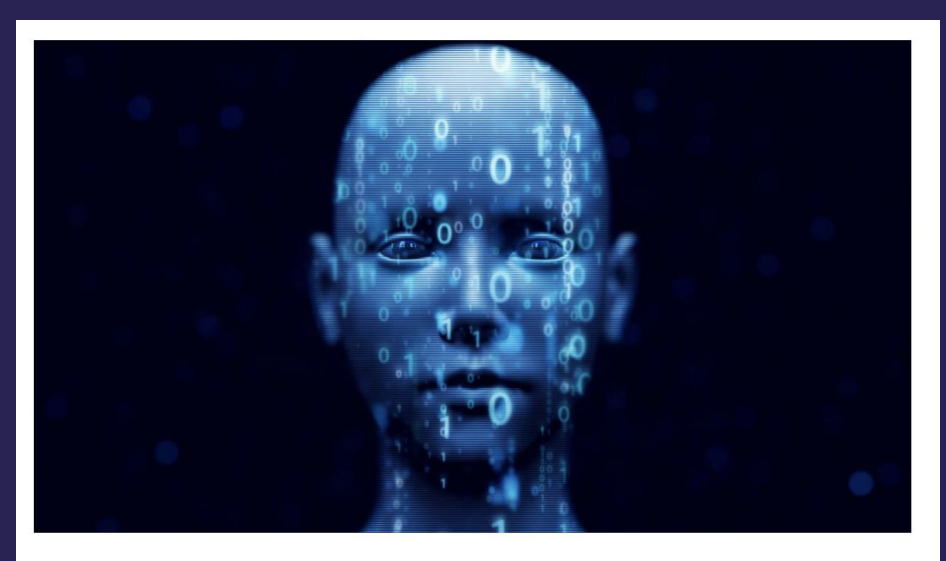

#### **Calling ChatGPT on its 'bulls\*\*\*'**

Yahoo News - Michael Isikoff How much can we really trust artificial intelligence?

# **AI Bridging Biostats/Medical Writing**

• High Biostat programming time/cost for In-text tables

• Medical Writing's In-text needs Specific Formatting Removing Irrelevant Results

• Errors arise from copy/paste of table data

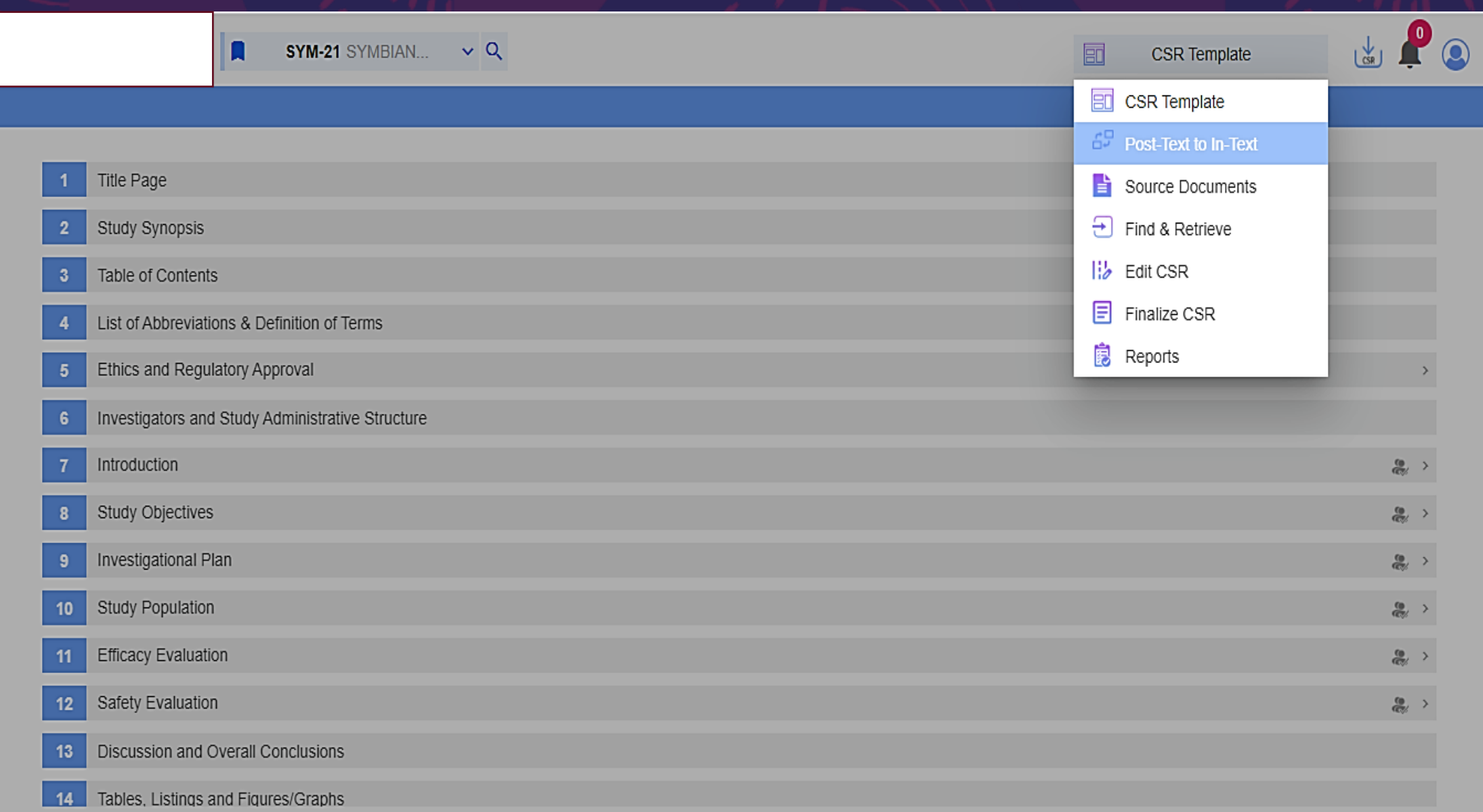

# Upload Post-Text Tables

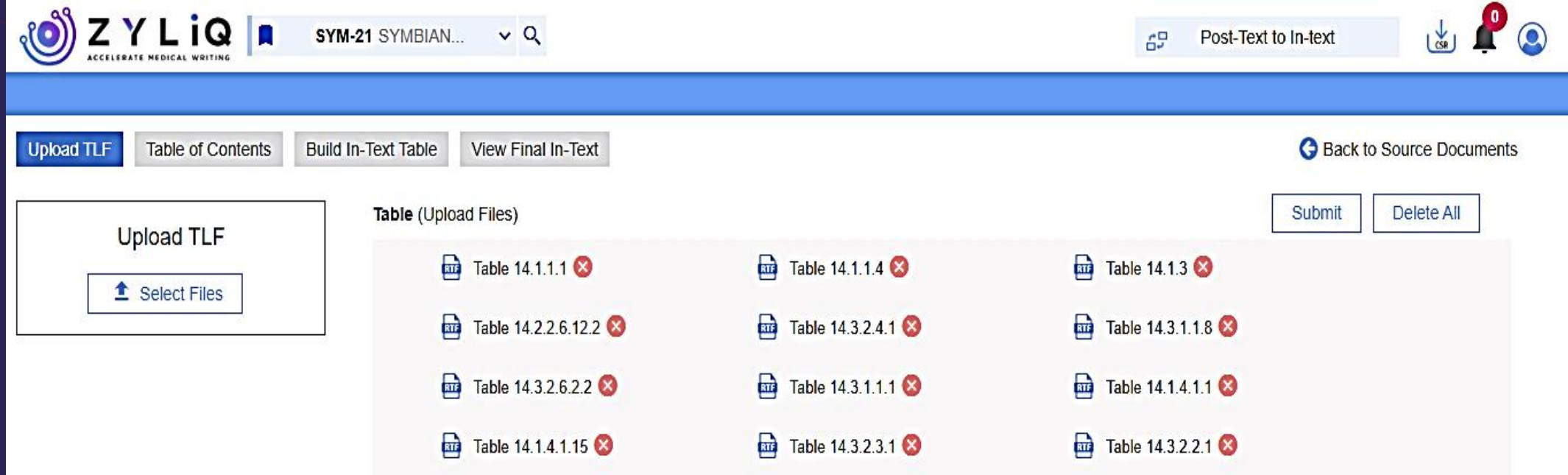

### Post-Text Table Extraction

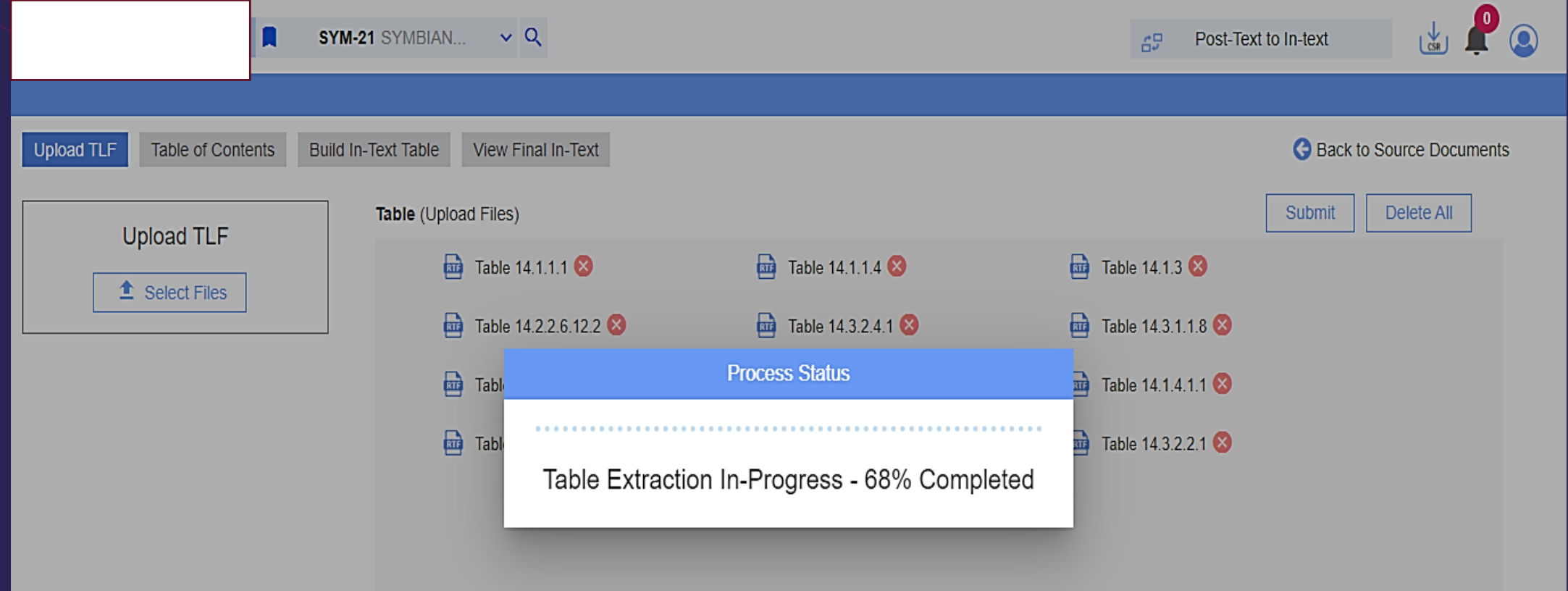

### Create Table of Contents Post-Text Tables

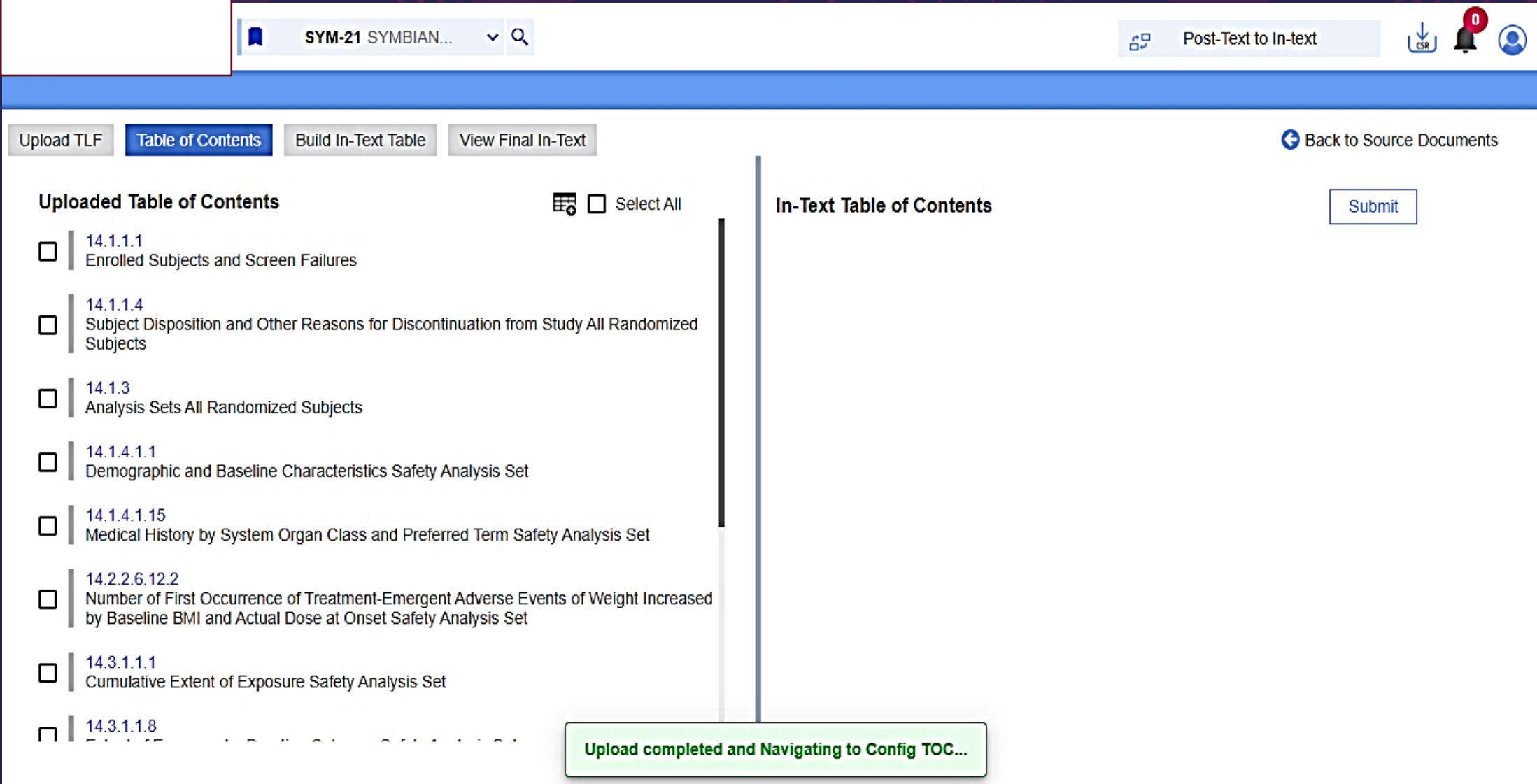

### Begin to build the In-Text Table of Contents

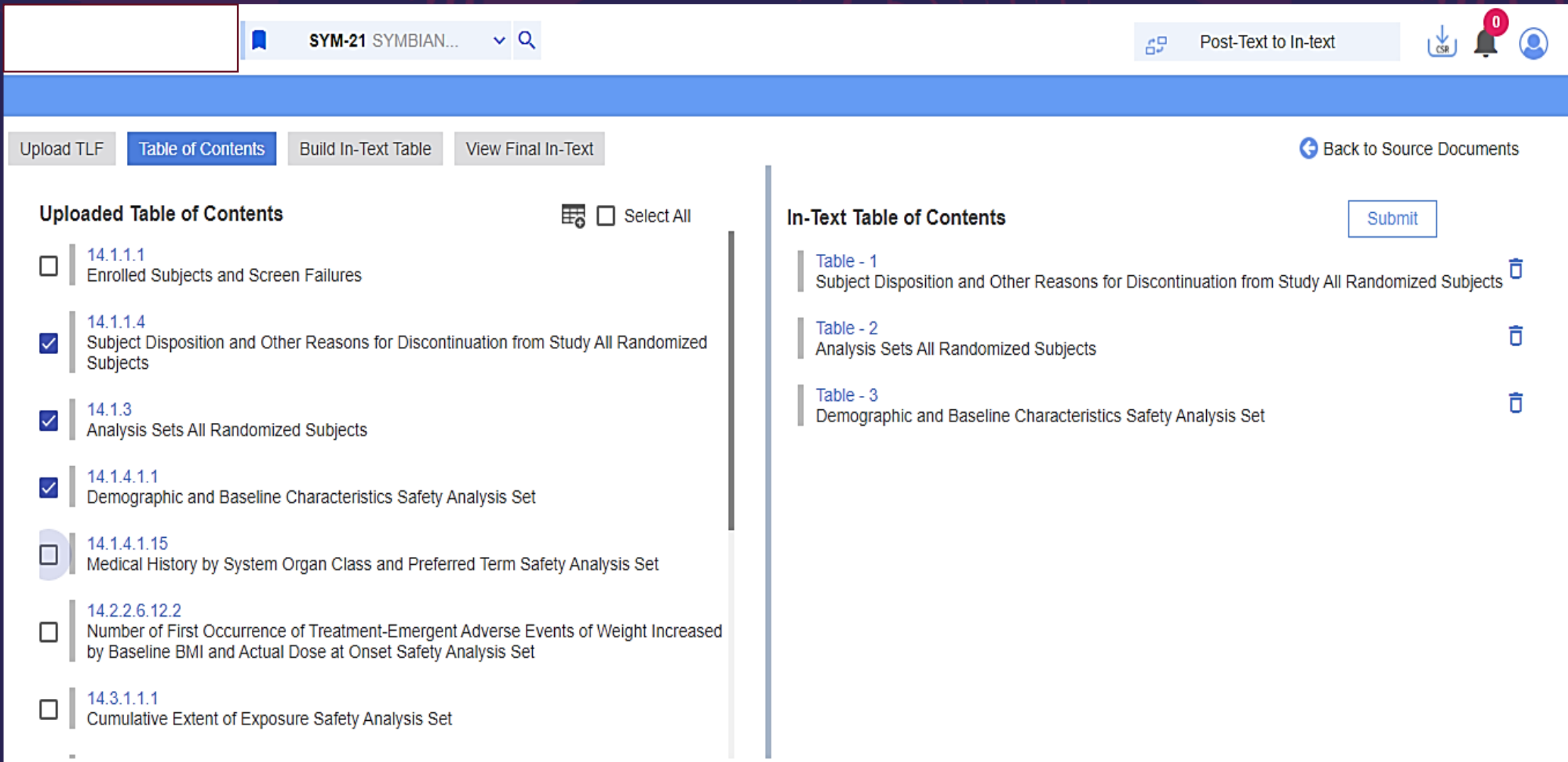

# Create and/or Merge Table

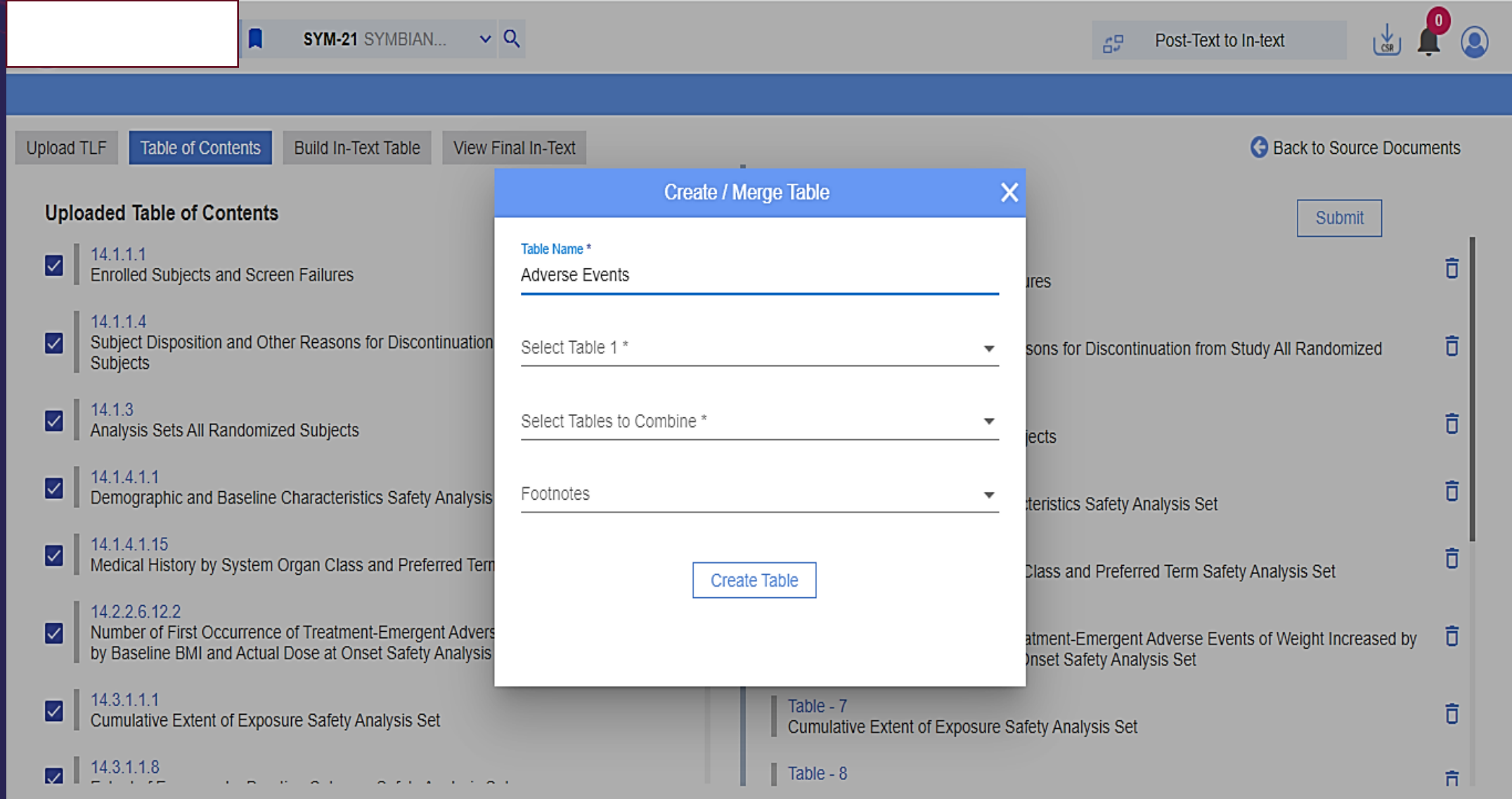

# Select Tables to Merge

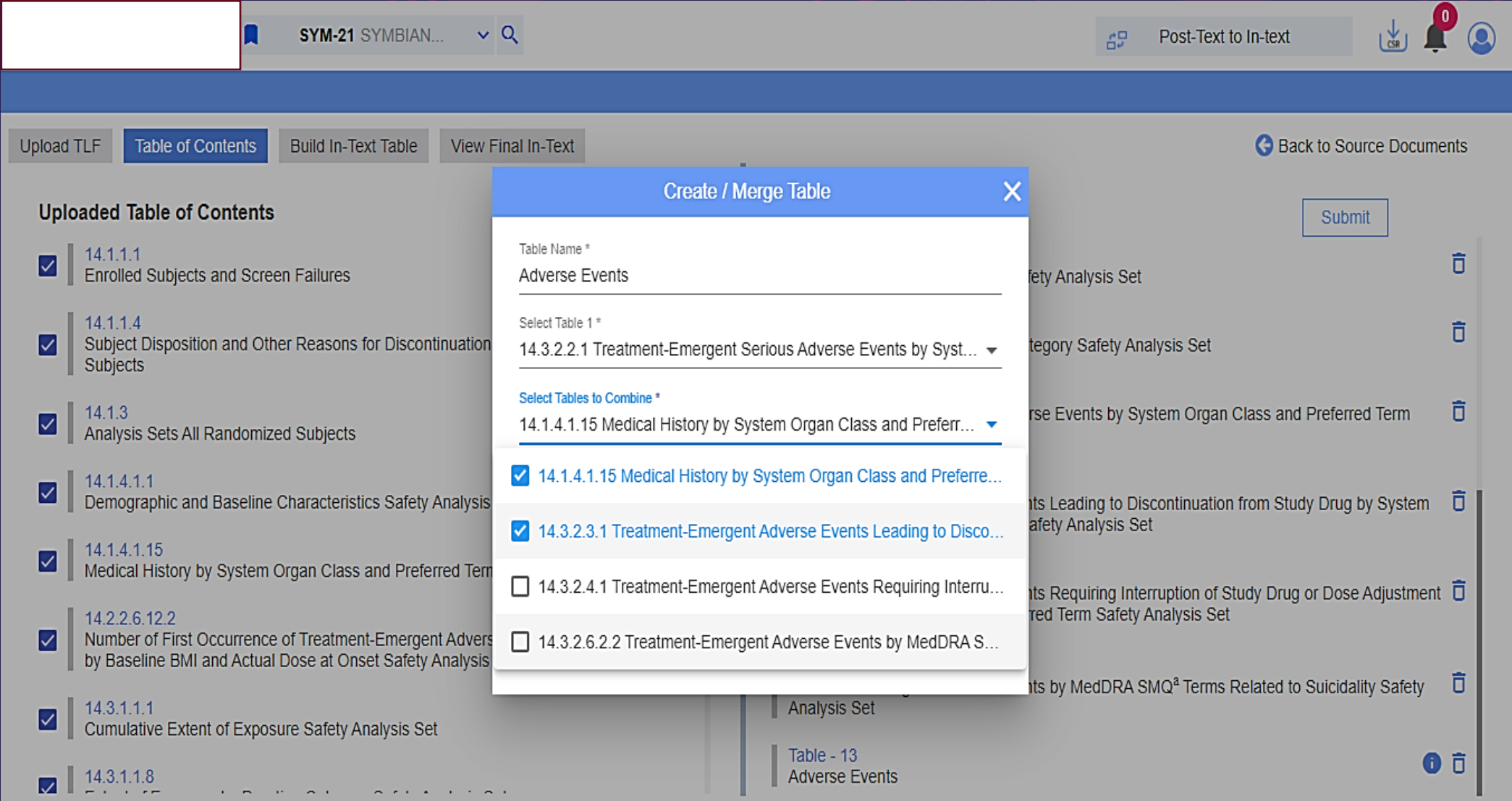

### Create as part of In-Text Table of Contents

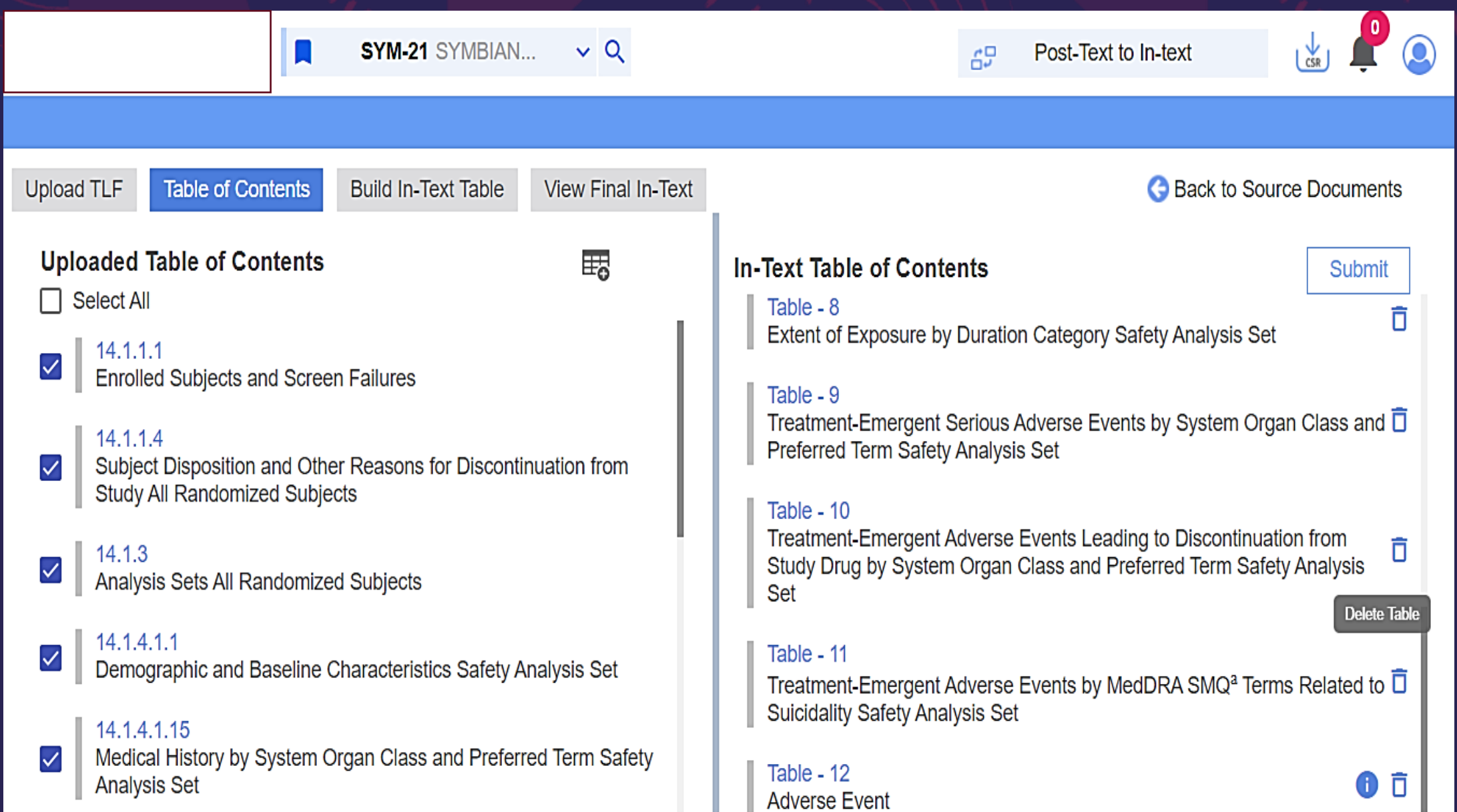

#### Ability to Edit Title, Footer...

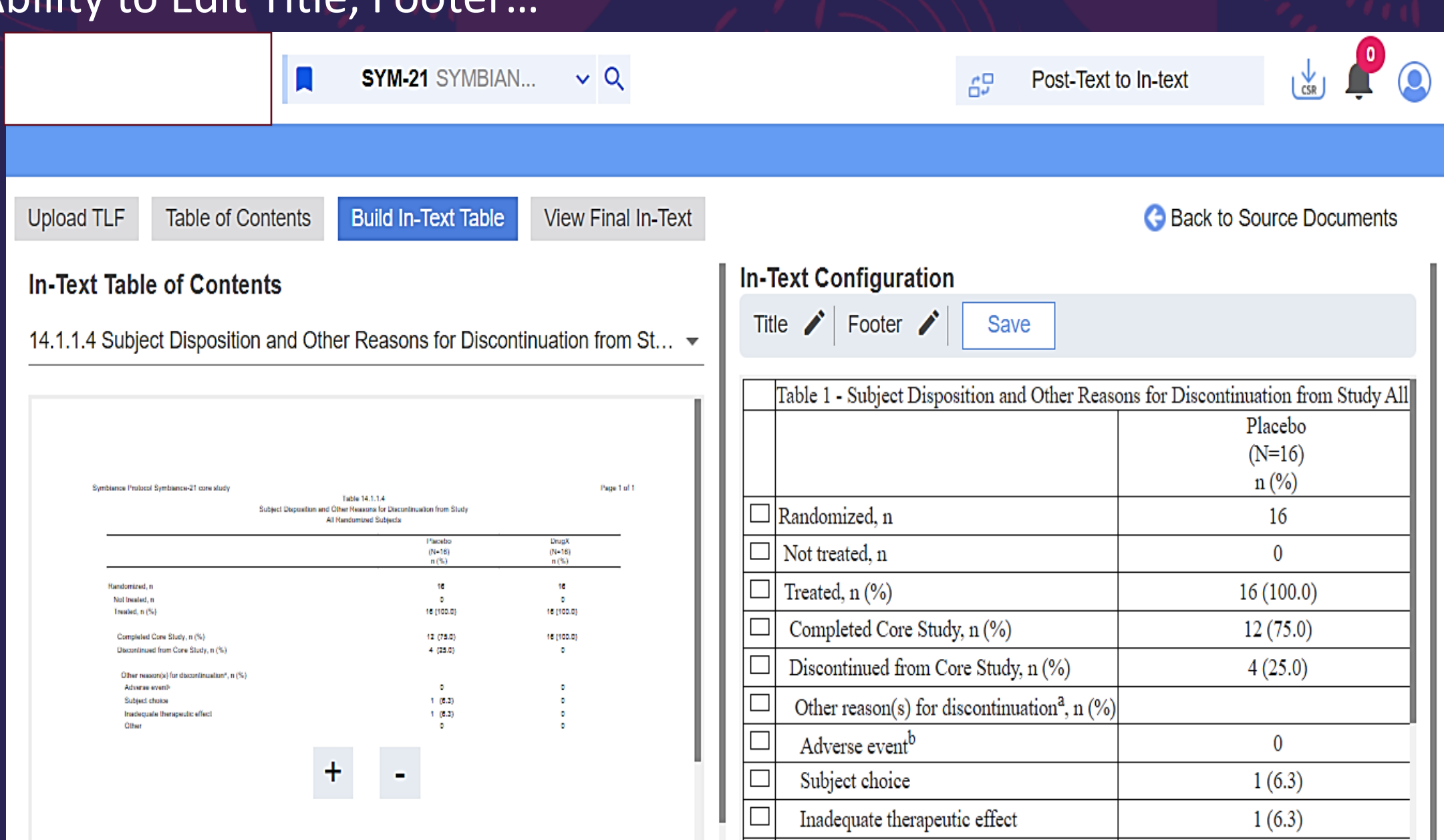

# Ability to Filter...

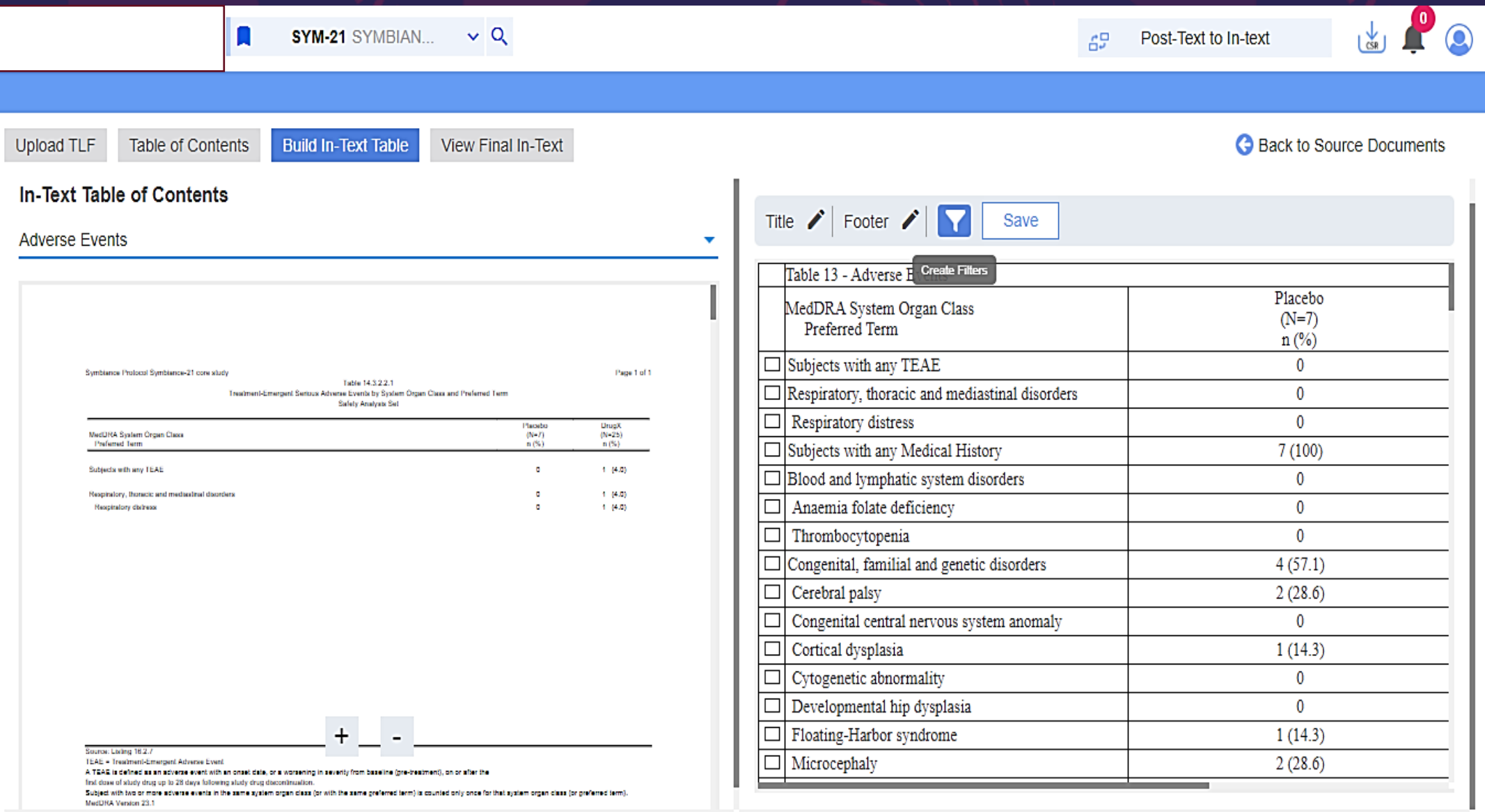

### Table Filter Value Selection...

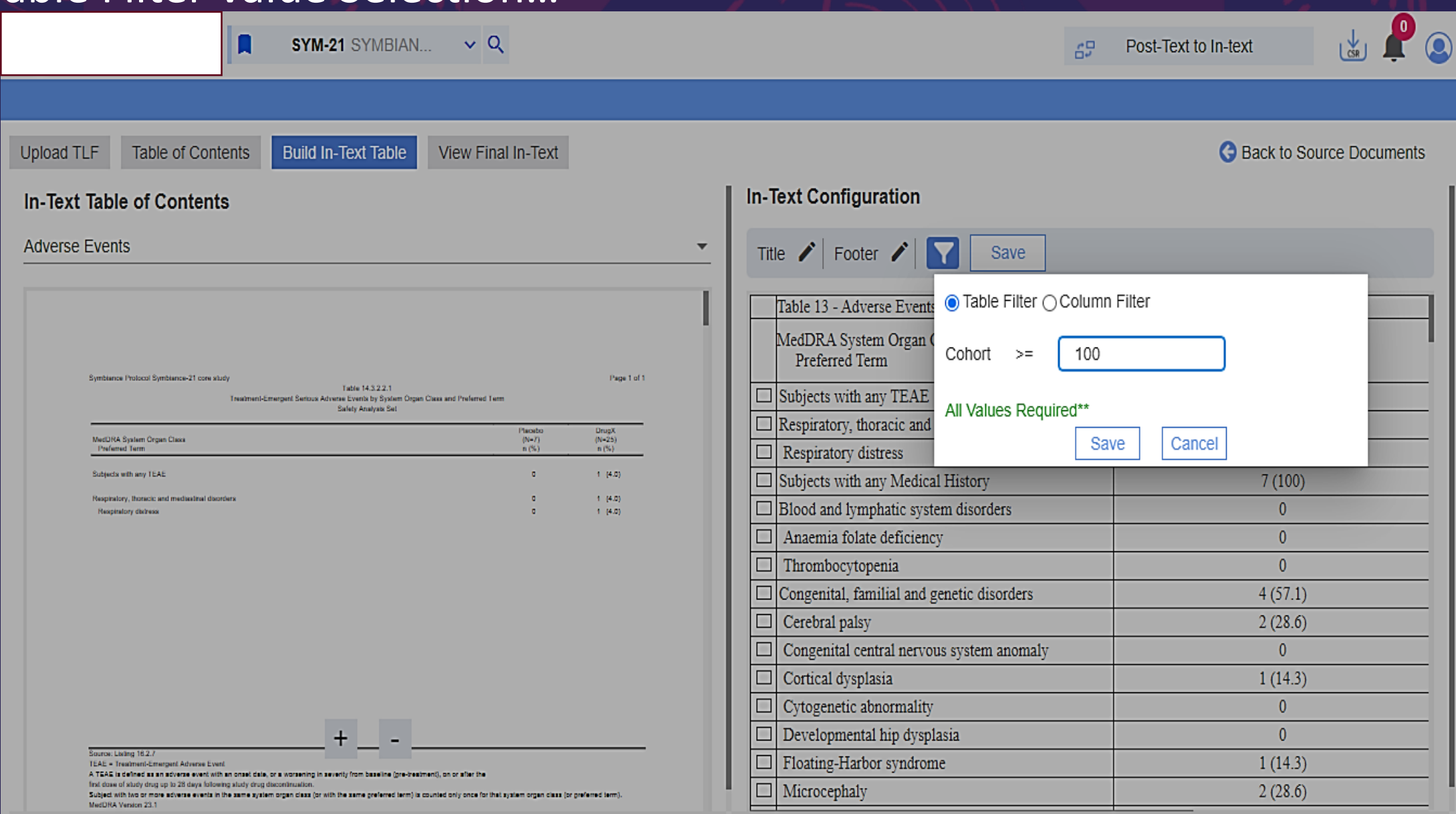

#### **Final In-Text Preview**

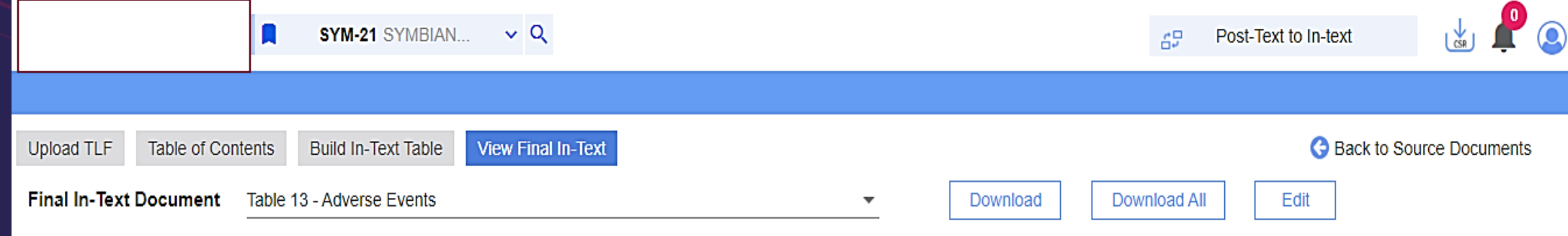

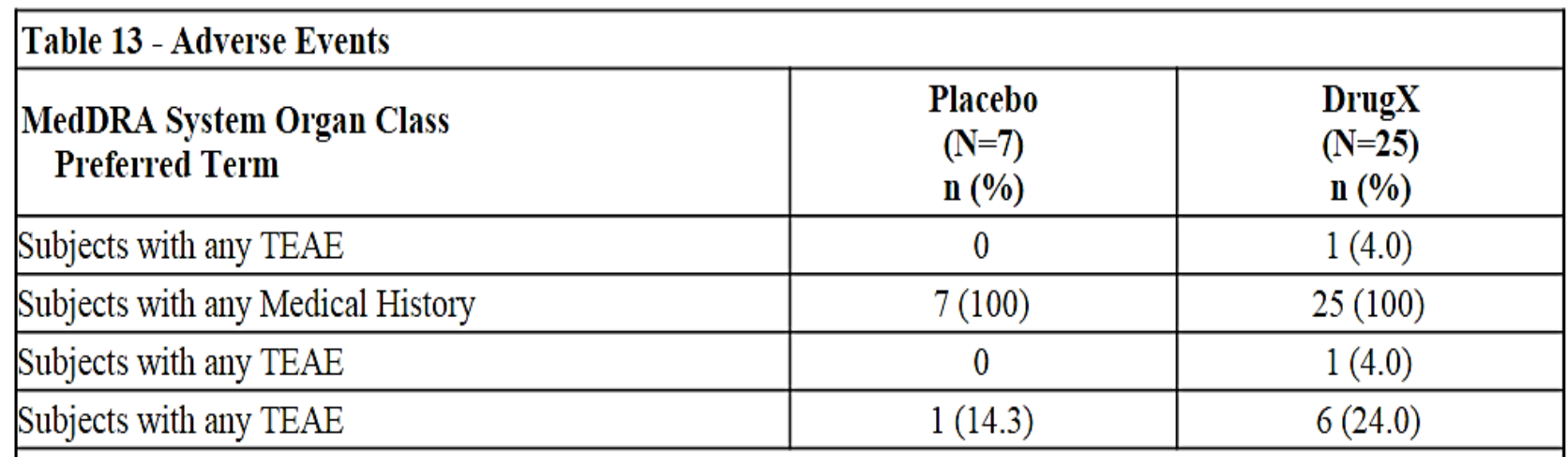

Source: Table 14.3.2.2.1, Table 14.1.4.1.15, Table 14.3.2.3.1, Table 14.3.2.4.1

TEAE = Treatment-Emergent Adverse Event

A TEAE is defined as an adverse event with an onset  $\int_{+}^{4+\epsilon}$ ,  $\int_{-}^{\infty}$  worsening in severity from baseline (pre-treatment), on or after the

If first dose of study drug up to 28 days following study drug discontinuation.

# Column Filter Options

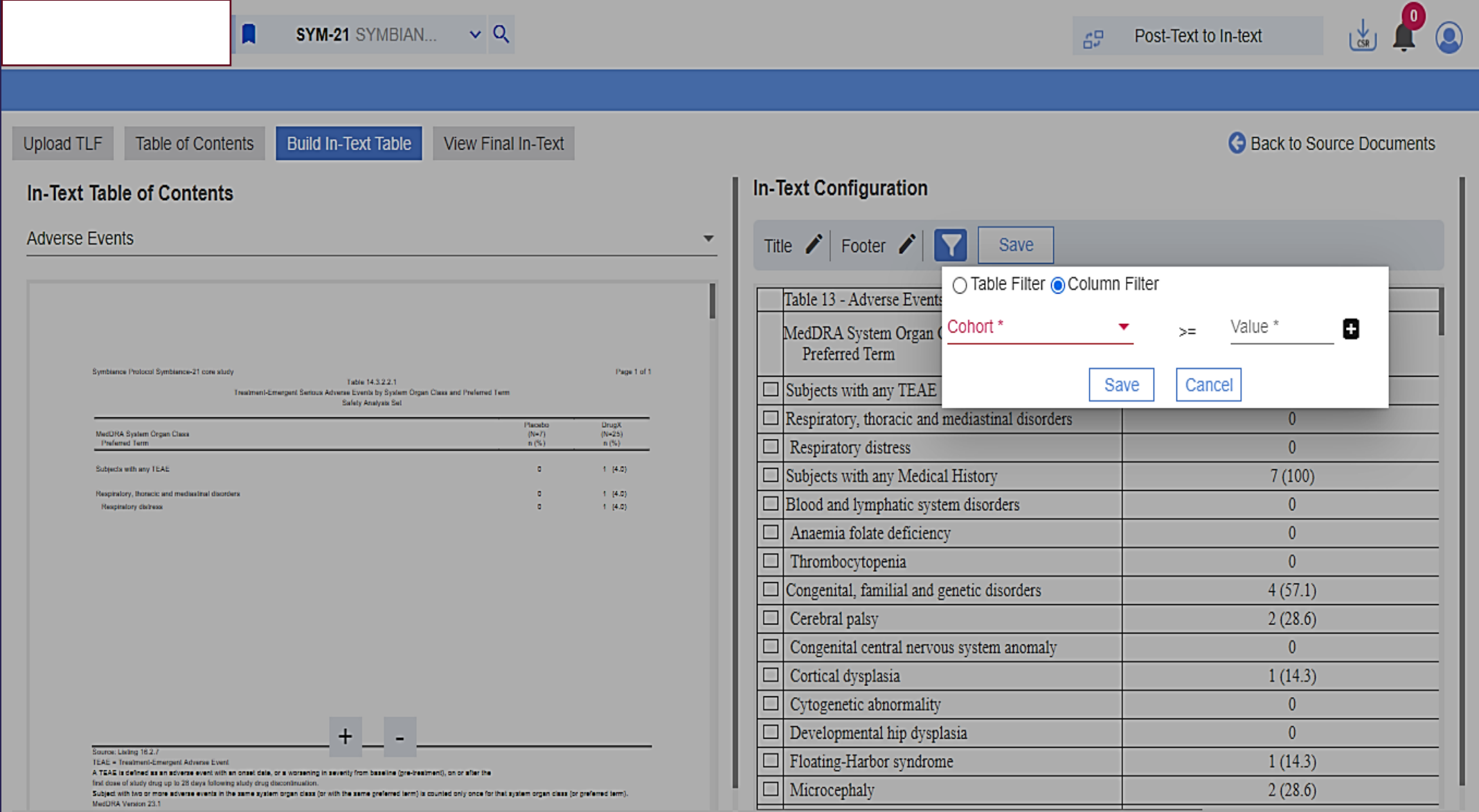

### Column Filter Selection...

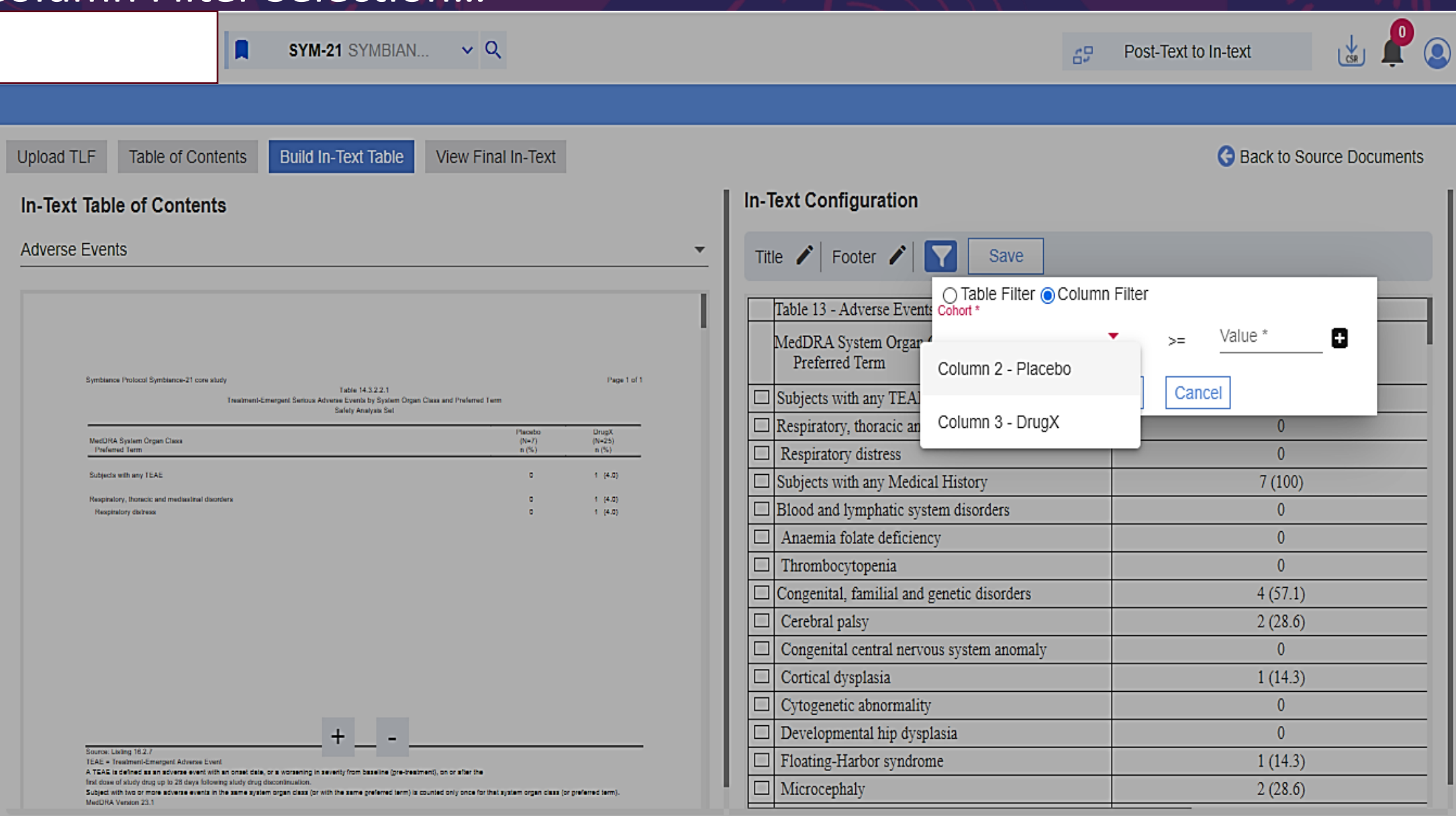

#### Column Filter Value Selection...

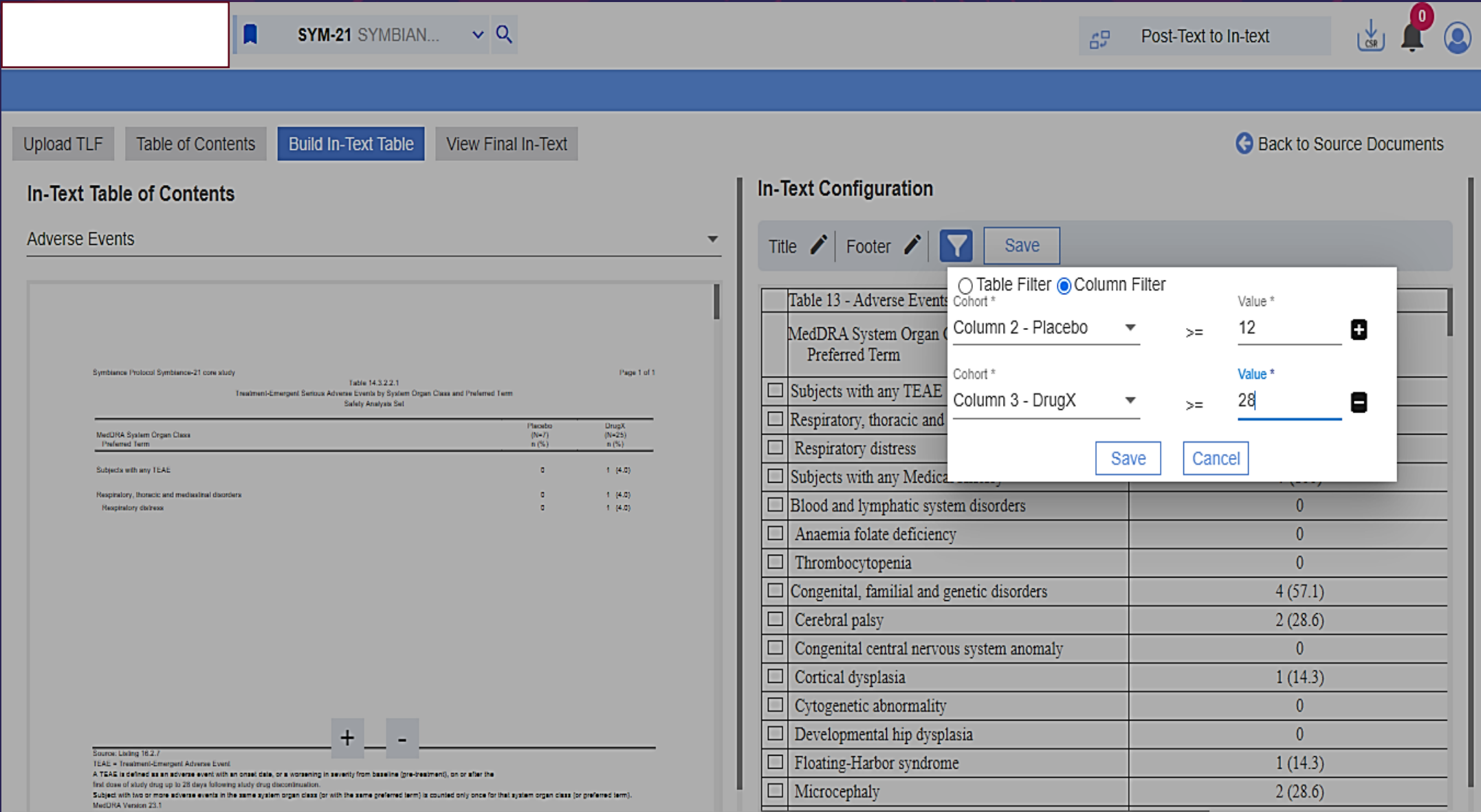

### Column Filter Preview...

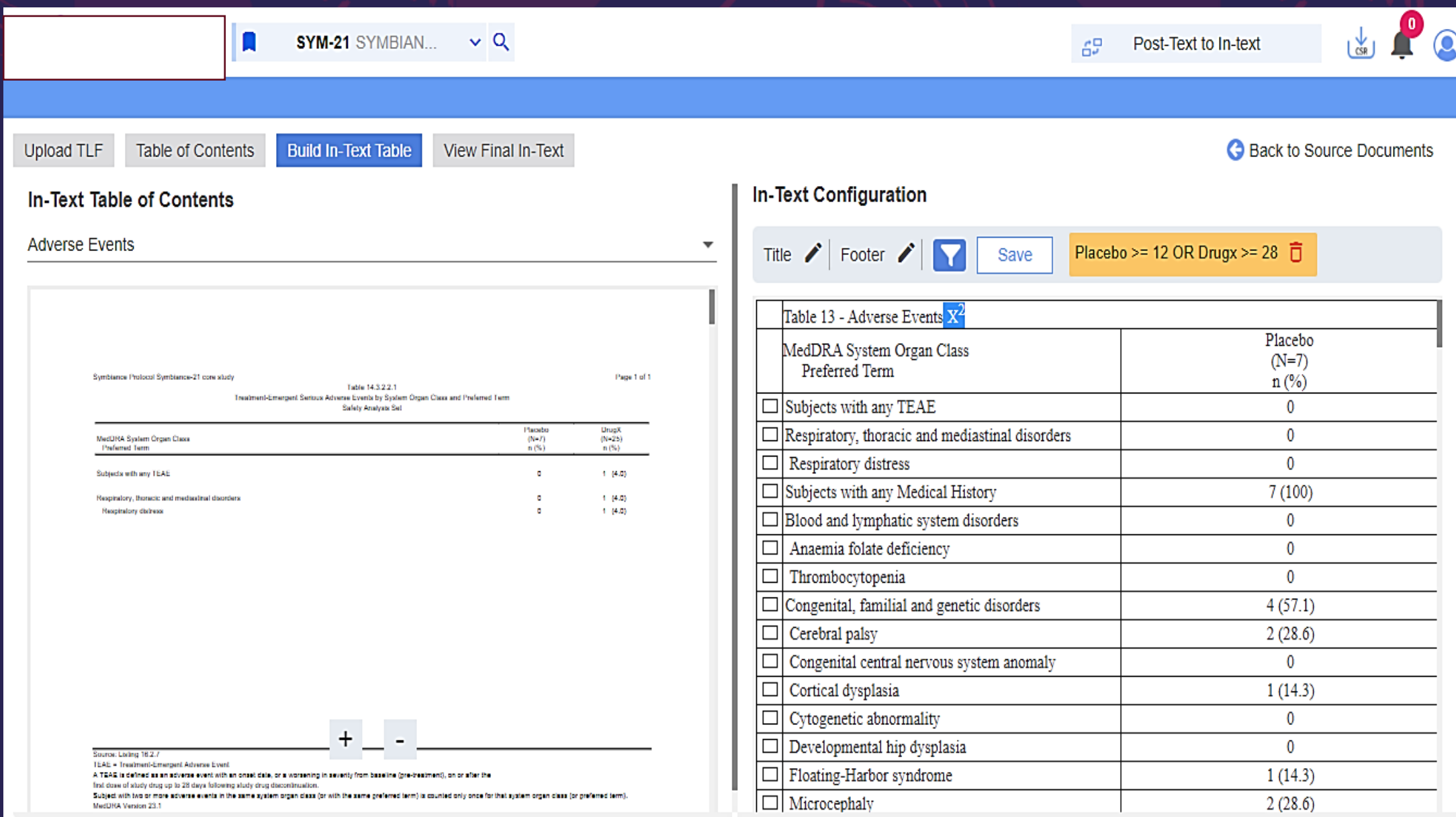

### Row Selection... to Hide Irrelevant Results...

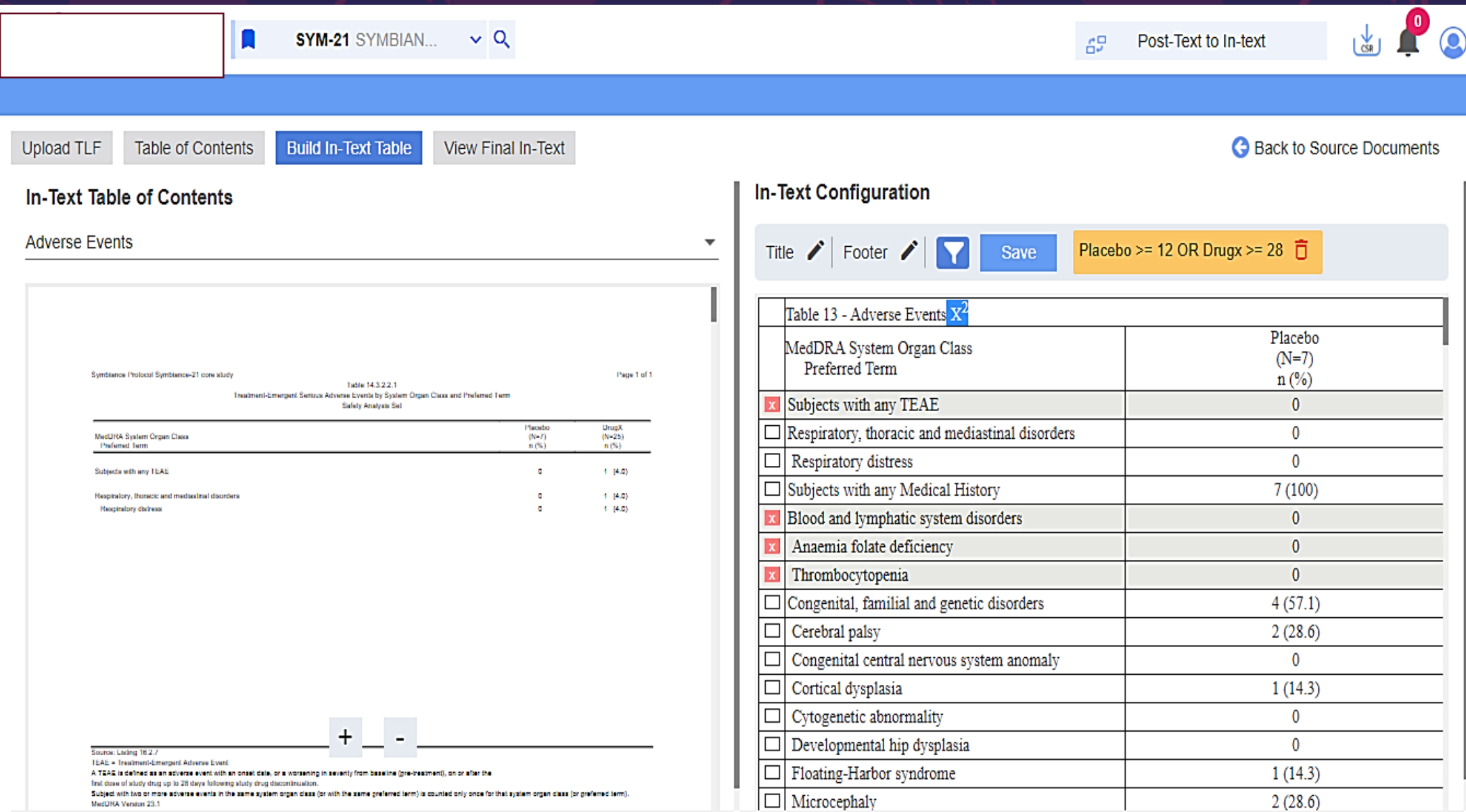

### Preview Final In-Text Table...

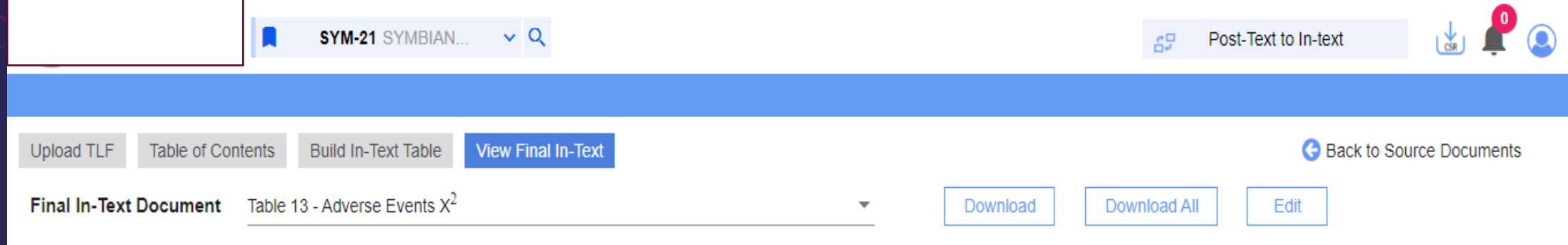

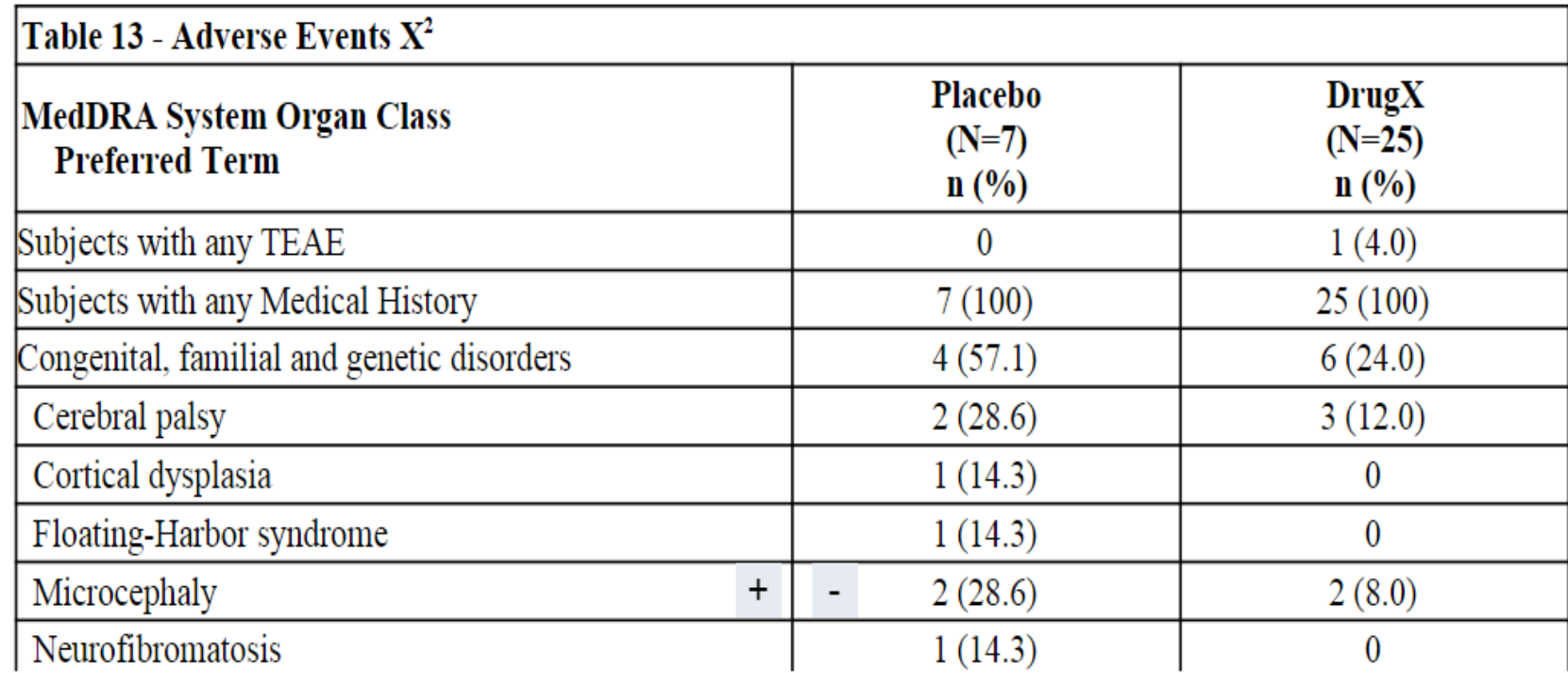

### Download Bulk of Created In-Text Tables…

٥.

В, ٠

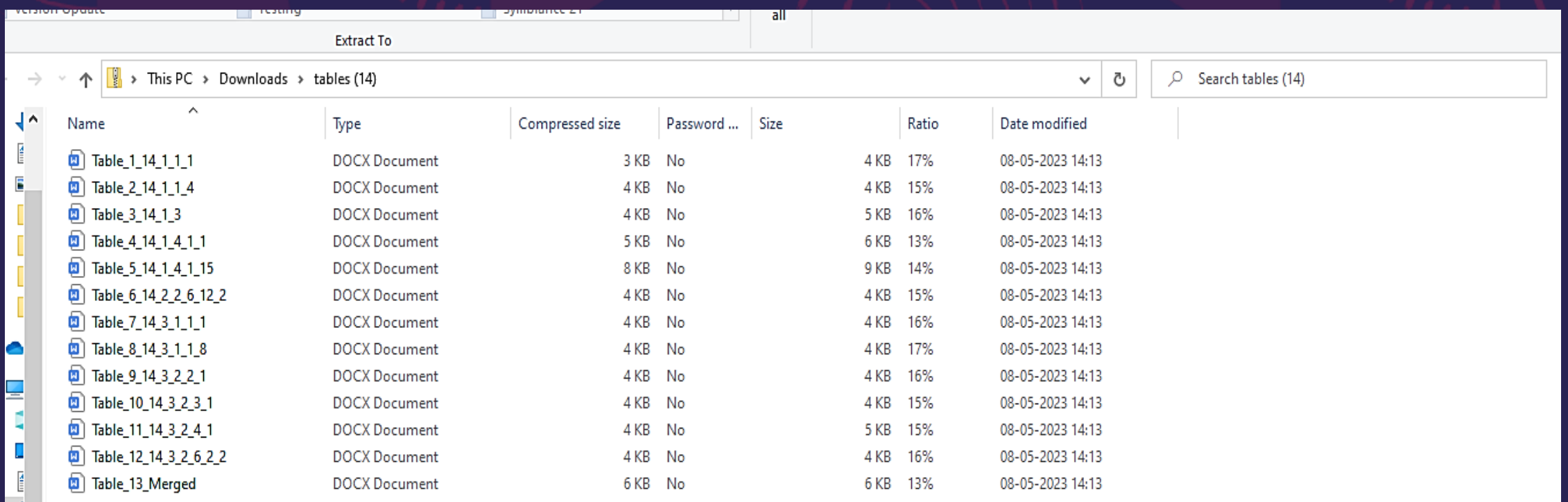

# Post-Text are Ready to Ingest Into Larger Tool...

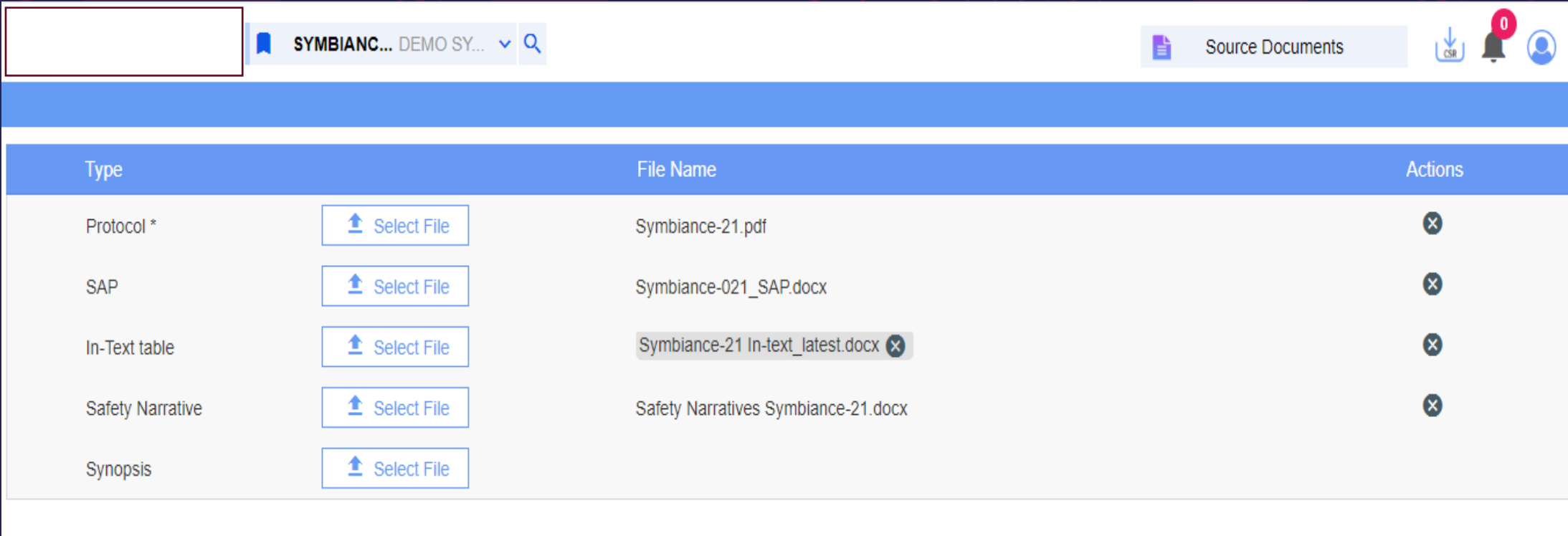

**Generate CSR** Download CSR Delete All

### Engage the AI - Medical Writing Features

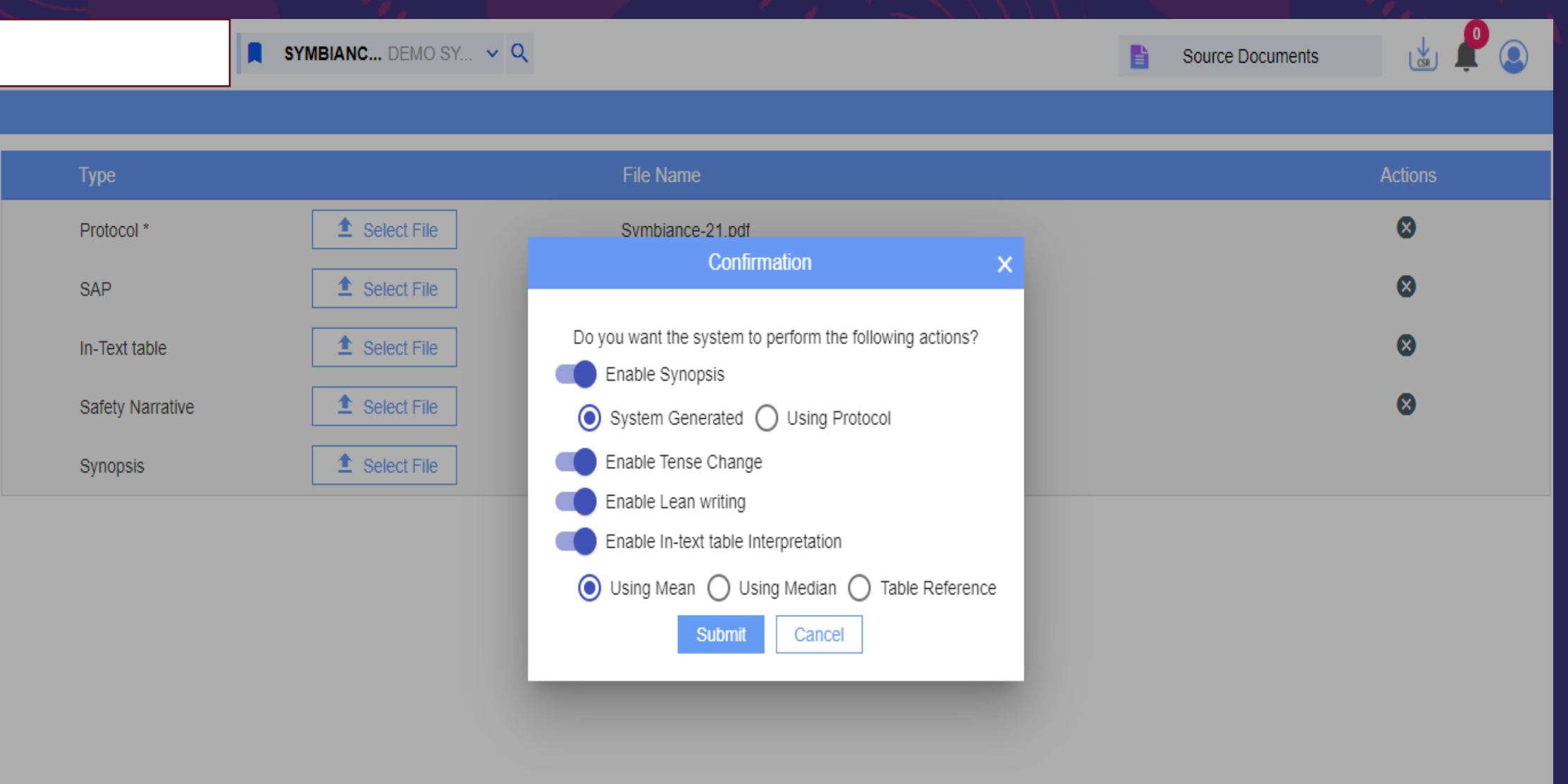

# **Thank You!**

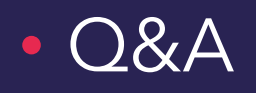

• For more info or capabilities in the larger tool context, please visit us at the Symbiance/ZYLiQ Booth

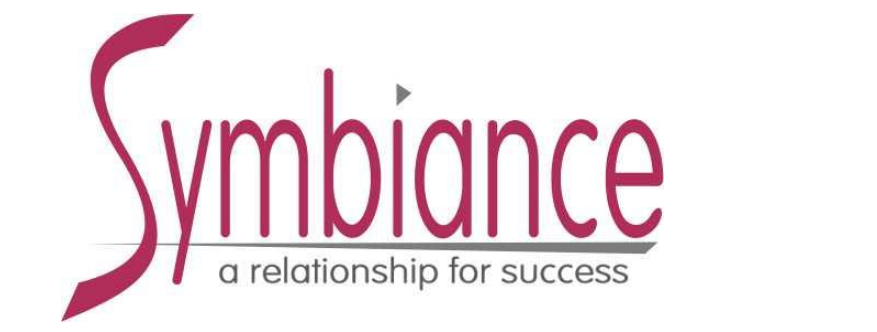

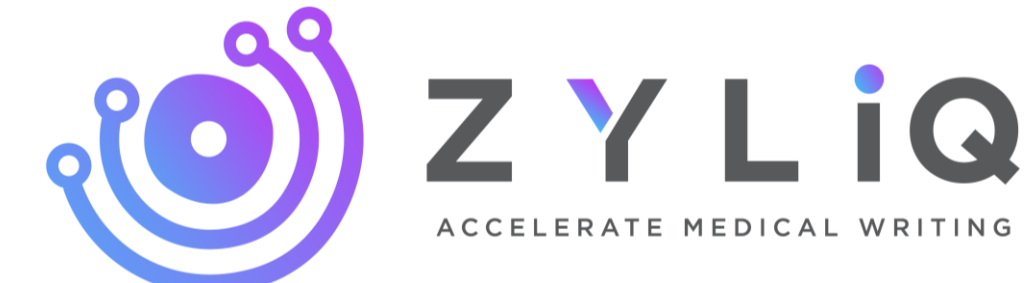